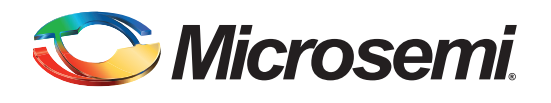

# **Using DDR for Fusion Devices**

## **Table of Contents**

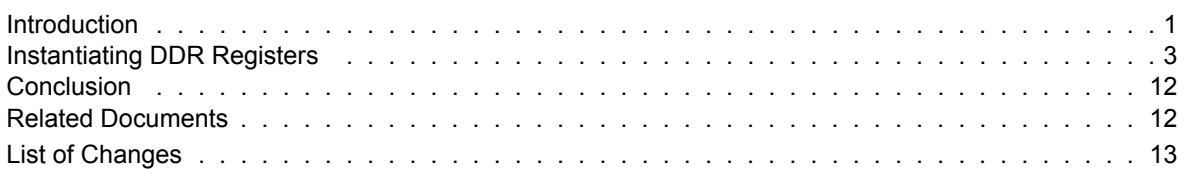

## <span id="page-0-0"></span>**Introduction**

The I/Os on the Fusion device families support Double Data Rate (DDR) mode. In this mode, new data is present on every transition (or clock edge) of the clock signal. This mode doubles the data transfer rate when compared with Single Data Rate (SDR) mode where new data is present on one transition (or clock edge) of the clock signal. The Fusion families have DDR circuitry built into the I/O tiles. I/Os are configured to be DDR receivers or transmitters by instantiating the appropriate special macros and buffers (DDR\_OUT or DDR\_REG) in the RTL design. This application note discusses the options you can choose to configure the I/Os in this mode and how to instantiate them in the design.

## **I/O Cell Architecture**

The Fusion families support DDR in the I/O cells in four different modes: Inputs, Outputs, Tristate, and Bidirectional pins. For each mode, different I/O standards are supported, with most I/O standards having special sub-options. Refer to [Table 1 on page 2](#page-1-0) for a sample of the available I/O options. Additional I/O options can be found in the *[Fusion Family of Mixed Signal FPGAs](http://www.microsemi.com/soc/documents/Fusion_DS.pdf)* datasheet.

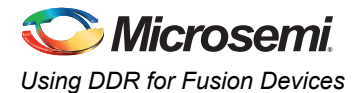

### <span id="page-1-0"></span>*Table 1 •* **DDR I/O Options**

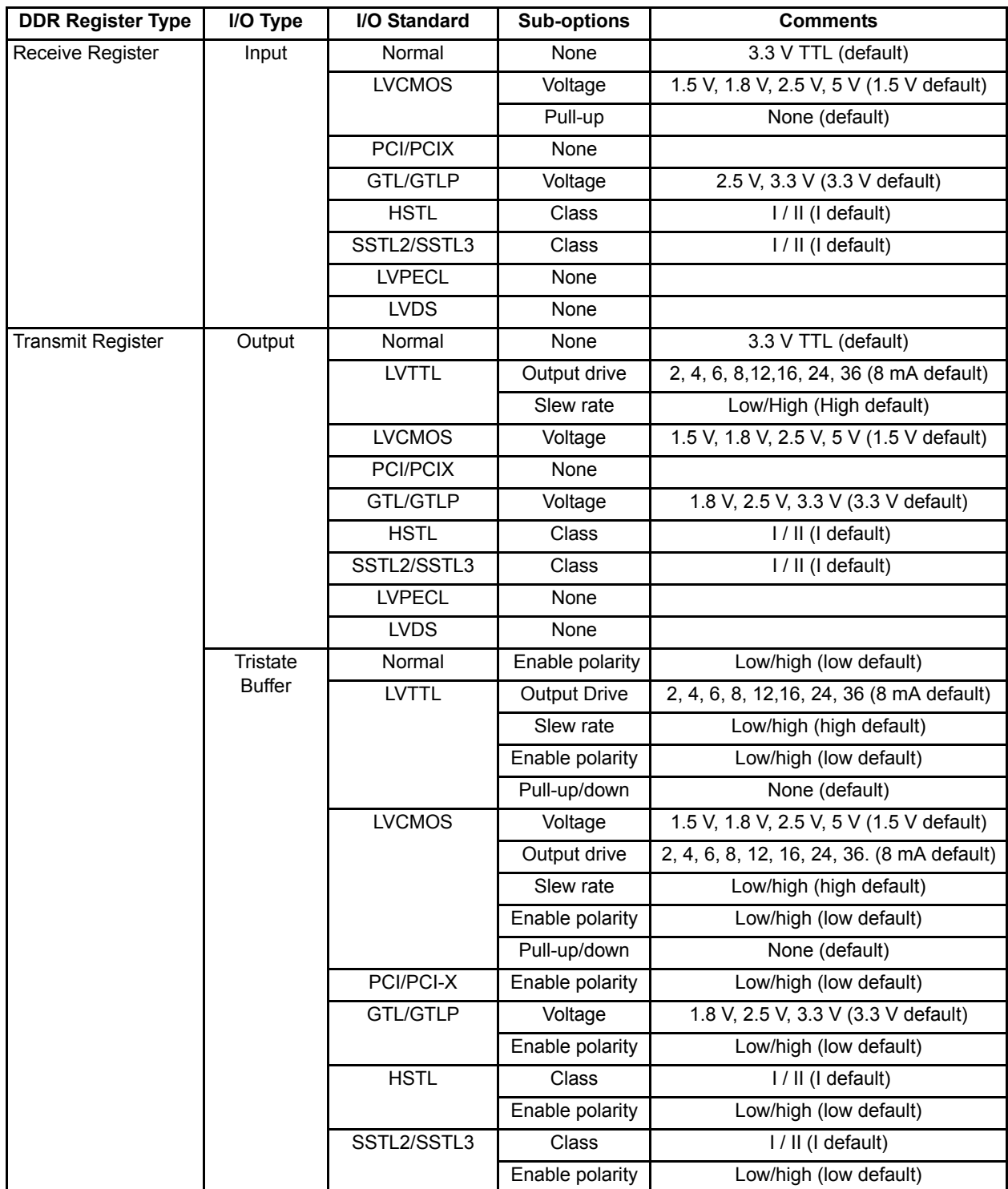

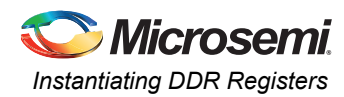

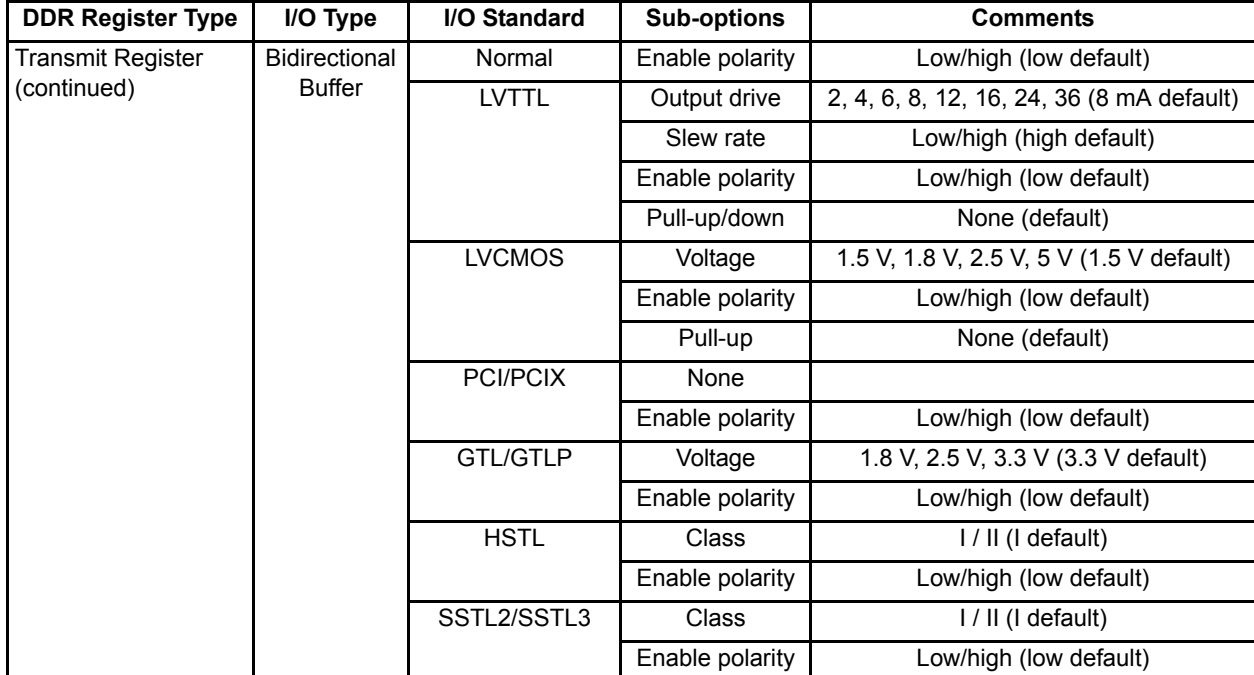

#### *Table 1 •* **DDR I/O Options (continued)**

## <span id="page-2-0"></span>**Instantiating DDR Registers**

### **Instantiations**

Using SmartGen is the simplest way to generate the appropriate RTL files for use in the design. SmartGen provides the capability to generate all of the DDR I/O cells as described. Through the graphical user interface (GUI), you can select from among the many supported I/O standards. The output formats supported are Verilog, VHDL, or EDIF files.

[Figure 2 on page 4,](#page-3-0) [Figure 3 on page 5,](#page-4-0) [Figure 4 on page 7](#page-6-0), and [Figure 5 on page 8](#page-7-0) show the I/O cell configured for DDR using SSTL2 Class I technology. For each I/O standard, the I/O pad is buffered by a special primitive that indicates the I/O standard type.

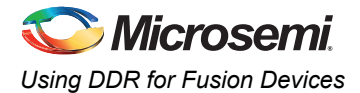

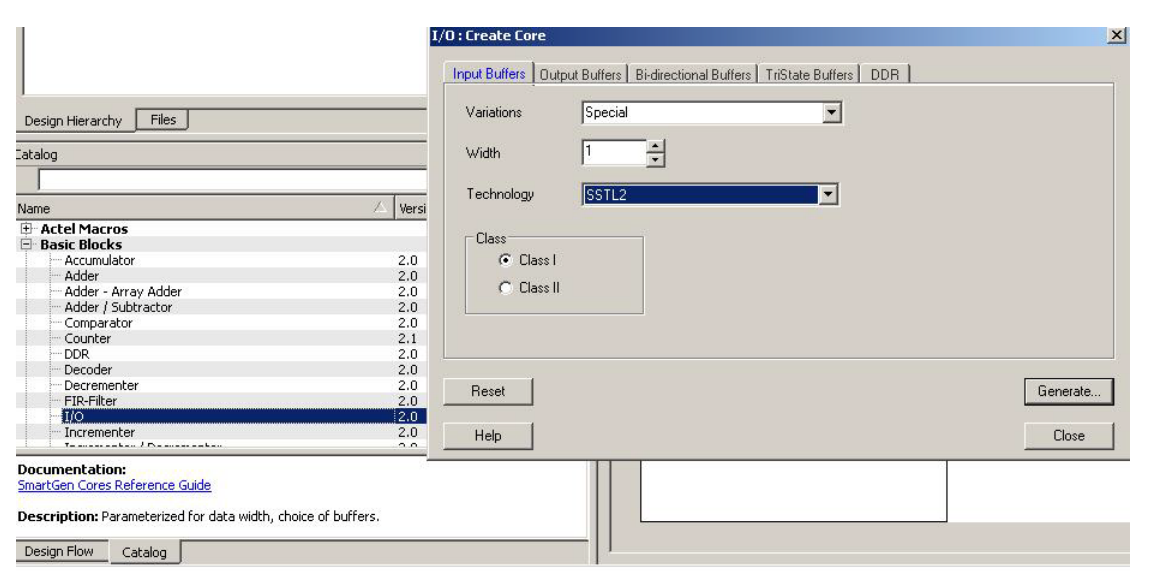

<span id="page-3-1"></span>*Figure 1 •* **Example of Using SmartGen to Generate a DDR SSTL2 Class I Input Register** 

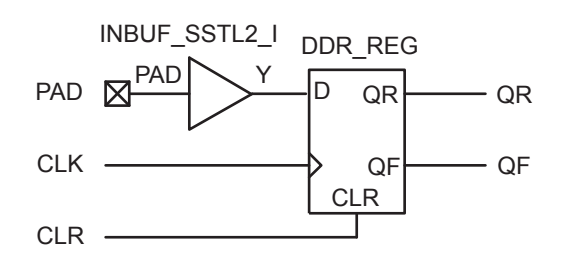

<span id="page-3-0"></span>*Figure 2 •* **DDR Input Register (SSTL2 Class I)**

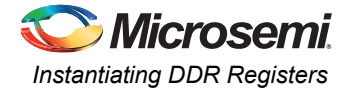

The corresponding structural representations as generated by SmartGen are shown below:

### *Verilog*

```
module DDR InBuf SSTL2 I(PAD, CLR, CLK, QR, QF);
```
input PAD, CLR, CLK; output QR, QF;

wire Y;

INBUF\_SSTL2\_I INBUF\_SSTL2\_I\_0\_inst(.PAD(PAD),.Y(Y)); DDR\_REG DDR\_REG 0\_inst(.D(Y),.CLK(CLK),.CLR(CLR),.QR(QR),.QF(QF));

```
endmodule
```
## *VHDL*

```
library ieee;
use ieee.std logic 1164.all;
library fusion;
entity DDR_InBuf_SSTL2_I is 
  port(PAD, CLR, CLK: in std logic; QR, QF : out std logic) ;
end DDR InBuf SSTL2 I;
architecture DEF_ARCH of DDR_InBuf_SSTL2_I is
     component INBUF_SSTL2_I
       port(PAD : in std logic := 'U'; Y : out std logic) ;
     end component;
     component DDR_REG
        port(D, CLK, CLR : in std_logic := 'U'; QR, QF : out std_logic) ;
     end component;
signal Y : std_logic ;
begin 
     INBUF_SSTL2_I_0_inst : INBUF_SSTL2_I
    port map(PAD => PAD, Y => Y);
```
end DEF\_ARCH;

DDR\_REG\_0\_inst : DDR\_REG

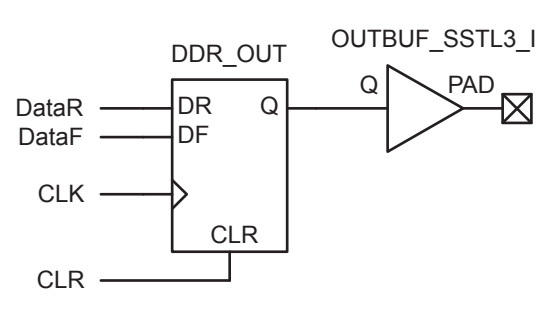

port map( $D \implies Y$ ,  $CLK \implies CLK$ ,  $CLR \implies CLR$ ,  $QR \implies QR$ ,  $QF \implies QF$ );

<span id="page-4-0"></span>*Figure 3 •* **DDR Output Register (SSTL3 Class I)**

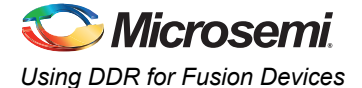

### *Verilog*

```
module DDR OutBuf SSTL3 I(DataR,DataF,CLR,CLK,PAD);
```
input DataR, DataF, CLR, CLK; output PAD;

wire Q, VCC;

```
VCC VCC 1 net (.Y(VCC));
 DDR_OUT DDR_OUT_0_inst(.DR(DataR),.DF(DataF),.CLK(CLK),.CLR(CLR),.Q(Q));
 OUTBUF_SSTL3_I OUTBUF_SSTL3_I_0_inst(.D(Q),.PAD(PAD));
```
endmodule

### *VHDL*

```
library ieee;
use ieee.std_logic_1164.all;
library fusion;
entity DDR OutBuf SSTL3 I is
    port(DataR, DataF, CLR, CLK : in std logic; PAD : out std logic) ;
end DDR OutBuf SSTL3 I;
architecture DEF_ARCH of DDR_OutBuf_SSTL3_I is
     component DDR_OUT
        port(DR, DF, CLK, CLR : in std_logic := 'U'; Q : out std_logic) ;
     end component;
     component OUTBUF_SSTL3_I
       port(D : in std logic := 'U'; PAD : out std logic) ;
     end component;
     component VCC
       port( Y : out std logic);
     end component;
signal Q, VCC 1 net : std logic ;
begin 
    VCC 2 net : VCC port map(Y => VCC 1 net);
    DDR_OUT_0_inst : DDR_OUT
```

```
port map(DR => DataR, DF => DataF, CLK => CLK, CLR => CLR, Q = > Q;
 OUTBUF_SSTL3_I_0_inst : OUTBUF_SSTL3_I
port map(D = \overline{Q}, PAD => PAD);
```
end DEF ARCH;

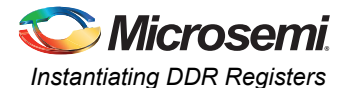

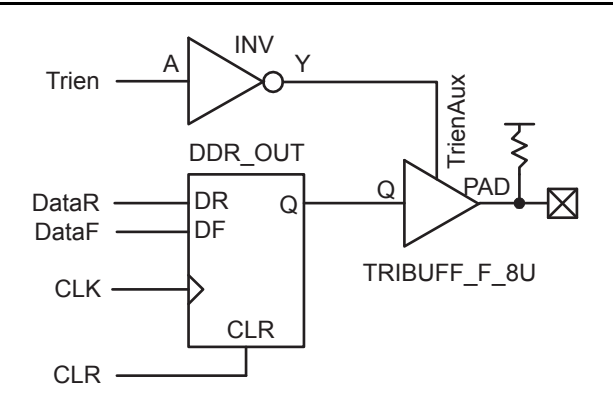

#### <span id="page-6-0"></span>*Figure 4 •* **DDR Tristate Output Register, Low Enable, 8 mA, Pull-Up (LVTTL)**

#### *Verilog*

```
module DDR_TriStateBuf_LVTTL_8mA_HighSlew_LowEnb_PullUp(DataR,
         DataF,CLR,CLK,Trien,PAD);
input DataR, DataF, CLR, CLK, Trien;
output PAD;
```
wire TrienAux, Q;

```
 INV Inv_Tri(.A(Trien),.Y(TrienAux));
DDR_OUT_DDR_OUT_0_inst(.DR(DataR),.DF(DataF),.CLK(CLK),.CLR(CLR),.Q(Q));
TRIBUFF_F_8U TRIBUFF_F_8U_0_inst(.D(Q),.E(TrienAux),.PAD(PAD));
```
endmodule

#### *VHDL*

```
library ieee;
use ieee.std_logic_1164.all;
library fusion;
entity DDR_TriStateBuf_LVTTL 8mA_HighSlew_LowEnb_PullUp is
    port(DataR, DataF, CLR, CLK, Trien : in std_logic; PAD : out std_logic) ;
end DDR TriStateBuf LVTTL 8mA HighSlew LowEnb PullUp;
architecture DEF_ARCH of 
         DDR_TriStateBuf_LVTTL_8mA_HighSlew_LowEnb_PullUp is
     component INV
        port(A : in std logic := 'U'; Y : out std logic) ;
     end component;
     component DDR_OUT
        port(DR, DF, CLK, CLR : in std_logic := 'U'; Q : out std_logic) ;
     end component;
     component TRIBUFF_F_8U
        port(D, E : in std logic := 'U'; PAD : out std logic) ;
     end component;
signal TrienAux, Q : std_logic ;
begin 
     Inv_Tri : INV
    port map(A \Rightarrow Trien, Y \Rightarrow TrienAux);
```
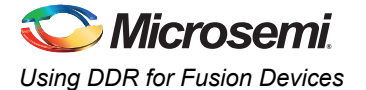

 DDR\_OUT\_0\_inst : DDR\_OUT port map(DR => DataR, DF => DataF, CLK => CLK, CLR => CLR,  $Q$  =>  $Q$ ); TRIBUFF\_F\_8U\_0\_inst : TRIBUFF\_F\_8U port map( $\overline{D} = \overline{Q}$ ,  $\overline{E}$  => TrienAux, PAD => PAD);

end DEF\_ARCH;

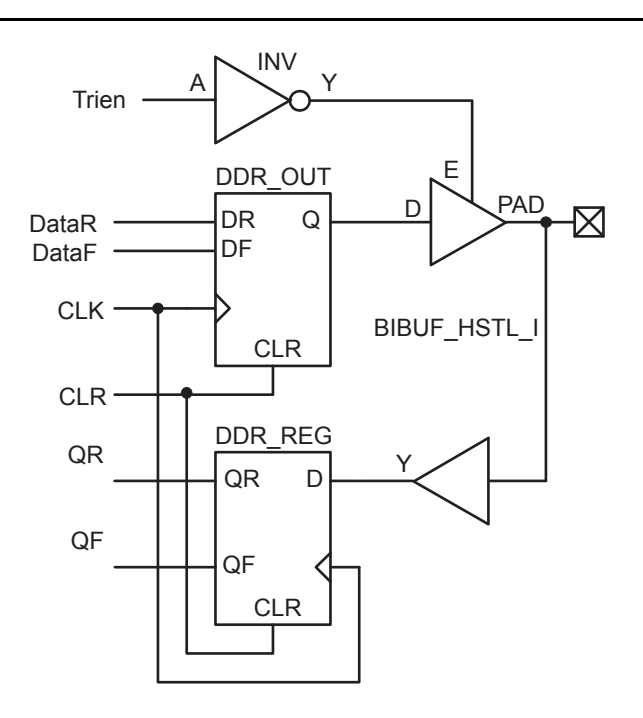

#### <span id="page-7-0"></span>*Figure 5 •* **DDR Bidirectional Buffer, Low Output Enable (HSTL Class 2)**

#### *Verilog*

```
module DDR_BiDir_HSTL_I_LowEnb(DataR,DataF,CLR,CLK,Trien,QR,QF,PAD);
```

```
input DataR, DataF, CLR, CLK, Trien;
output QR, QF;
inout PAD;
     wire TrienAux, D, Q;
     INV Inv_Tri(.A(Trien), .Y(TrienAux));
     DDR_OUT DDR_OUT_0_inst(.DR(DataR),.DF(DataF),.CLK(CLK),.CLR(CLR),.Q(Q));
    DDR_REG DDR_REG 0_inst(.D(D),.CLK(CLK),.CLR(CLR),.QR(QR),.QF(QF));
    BIBUF HSTL_I BIBUF_HSTL_I_0_inst(.PAD(PAD),.D(Q),.E(TrienAux),.Y(D));
```
endmodule

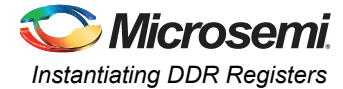

#### *VHDL*

```
library ieee;
use ieee.std logic 1164.all;
library fusion;
entity DDR_BiDir_HSTL_I_LowEnb_is
     port(DataR, DataF, CLR, CLK, Trien : in std_logic; 
         QR, QF : out std logic; PAD : inout std logic) ;
end DDR BiDir HSTL I LowEnb;
architecture DEF_ARCH of DDR_BiDir_HSTL_I_LowEnb is
     component INV
        port(A : in std_logic := 'U'; Y : out std_logic) ;
     end component;
     component DDR_OUT
       port(DR, DF, CLK, CLR : in std logic := 'U'; Q : out std logic) ;
     end component;
     component DDR_REG
        port(D, CLK, CLR : in std logic := 'U'; QR, QF : out std logic) ;
     end component;
     component BIBUF_HSTL_I
         port(PAD : inout std_logic := 'U'; D, E : in std_logic := 'U'; 
               Y : out std logic) ;
     end component;
signal TrienAux, D, Q : std logic ;
begin 
     Inv_Tri : INV
    port map(A \Rightarrow Trien, Y \Rightarrow TrienAux);
    DDR_OUT_0_inst : DDR_OUT
    port map(DR => DataR, DF => DataF, CLK => CLK, CLR => CLR, Q => Q);
     DDR_REG_0_inst : DDR_REG
    port map(D \implies D, CLK \implies CLK, CLR \implies CLR, QR \implies QR, QF \implies QF);
    BIBUF HSTL I 0 inst : BIBUF HSTL I
    port map(PAD => PAD, D = > Q, E = > TrienAux, Y = > D);
```
end DEF\_ARCH;

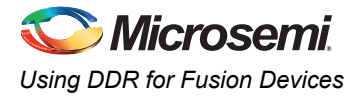

## <span id="page-9-2"></span>**Design Example**

[Figure 6](#page-9-0) shows a simple example of a design using both DDR input and DDR output registers. You can copy the HDL code in Libero SoC software and go through the design flow. [Figure 7](#page-9-1) and [Figure 8 on](#page-10-0) [page 11](#page-10-0) show the netlist and ChipPlanner view of the ddr\_test design.

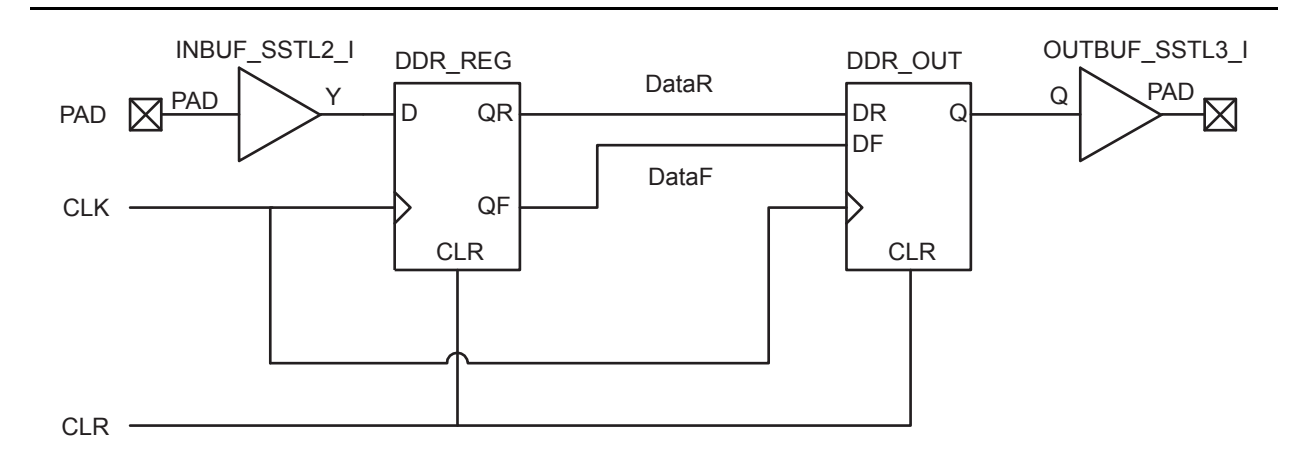

#### <span id="page-9-0"></span>*Figure 6 •* **Design Example**

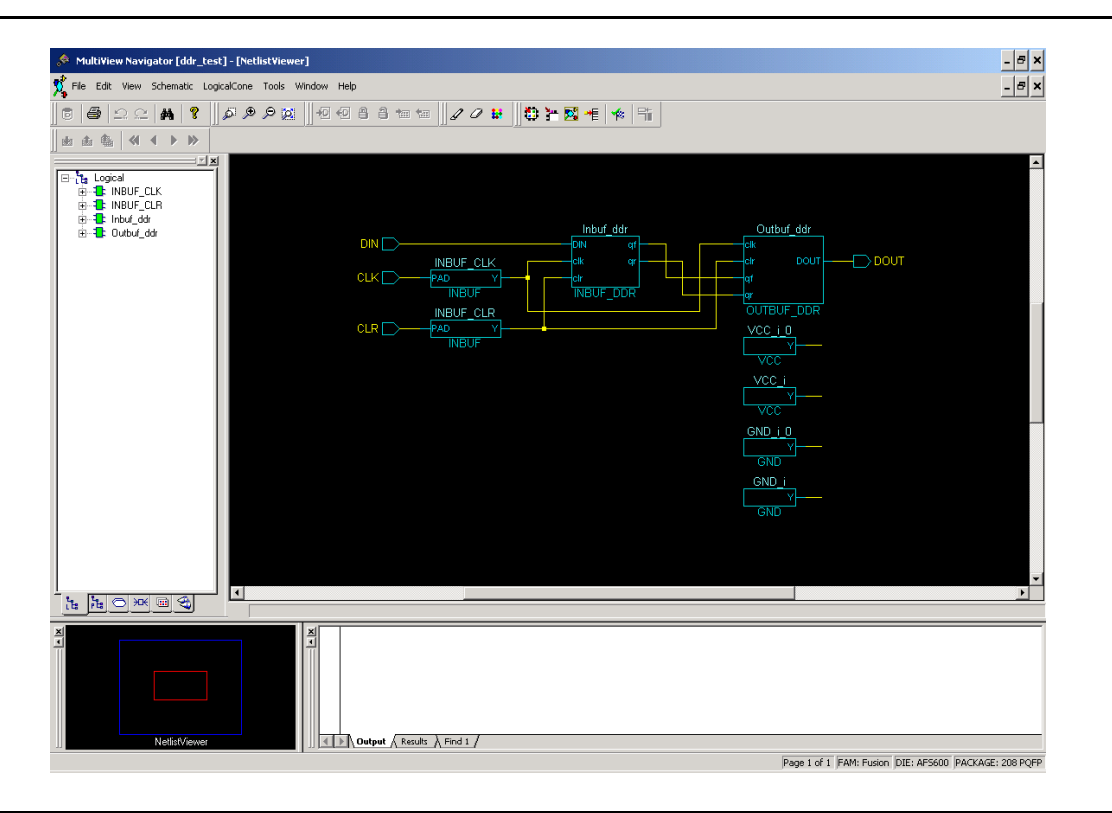

<span id="page-9-1"></span>*Figure 7 •* **DDR Test Design as Seen by NetlistViewer** 

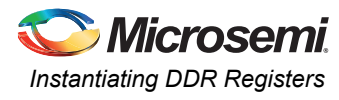

| MultiView Navigator [ddr_test] - [ChipPlanner]                                                   |                  |                                                                                                    |             |  |     |                                                                                                    |               | $  $ a $ $ × $ $   |
|--------------------------------------------------------------------------------------------------|------------------|----------------------------------------------------------------------------------------------------|-------------|--|-----|----------------------------------------------------------------------------------------------------|---------------|--------------------|
| The Edit View Logic Nets Region Tools Window Help                                                |                  |                                                                                                    |             |  |     |                                                                                                    |               | $ \sigma$ $\times$ |
| 6<br>q<br>$\bullet$<br>$\mathcal{Q}$<br>羴<br>$\approx$                                           | ا <b>ن</b> هر هر | <b>包包台</b><br>8 福 恒                                                                                                    | 00          |  | 曲面龜 | $\left  \left. \left\langle 1 \right  \left. \left  \left. \right  + \left. \right  \right  \right. \right  \left. \left  \left. \right  \right. \right  \right.$ | N X<br>梅国梅区河梅 |                    |
| $\exists n\in\mathbb{N}\text{ is a } \exists n\in\mathbb{N}\text{ is a } n\in\mathbb{N}.$<br>R   |                  |                                                                                                    |             |  |     |                                                                                                    |               |                    |
| ∃r x                                                                                             |                  |                                                                                                    |             |  |     |                                                                                                    |               | $\blacktriangle$   |
| <b>E</b> Logical<br><b>B-BE INBUF CLK</b>                                                        |                  |                                                                                                    |             |  |     |                                                                                                    |               |                    |
| <b>B-BIL INBUF CLR</b><br><b>B</b> <sup>-</sup> <b>B</b> <sup>-</sup> <b>E</b> Inbuf_ddr         |                  |                                                                                                    | .           |  |     |                                                                                                    |               |                    |
| <b>B</b> <sub>D</sub> <sup>D</sup> <sub>D</sub> <sup>1</sup> INBUF_0_inst<br>由 <sup>6</sup> 日 U0 |                  |                                                                                                    | . .         |  |     |                                                                                                    |               |                    |
| <b>B-B-B</b> Dutbut_ddr<br><b>B-B-L</b> OUTBUF_O_inst                                            |                  |                                                                                                    | . .<br>٠    |  |     |                                                                                                    |               |                    |
| $\mathbf{a}$ $\mathbf{a}$ $\mathbf{b}$ $\mathbf{u}$                                              |                  |                                                                                                    |             |  |     |                                                                                                    |               |                    |
|                                                                                                  |                  |                                                                                                    | - 11<br>. . |  |     |                                                                                                    |               |                    |
|                                                                                                  |                  |                                                                                                    |             |  |     |                                                                                                    |               |                    |
|                                                                                                  |                  |                                                                                                    |             |  |     |                                                                                                    |               |                    |
|                                                                                                  |                  |                                                                                                    | - 11        |  |     |                                                                                                    |               |                    |
|                                                                                                  |                  |                                                                                                    | - 11        |  |     |                                                                                                    |               |                    |
|                                                                                                  |                  |                                                                                                    | T M<br>ПI   |  |     |                                                                                                    |               |                    |
|                                                                                                  |                  |                                                                                                    | H           |  |     |                                                                                                    |               |                    |
|                                                                                                  |                  |                                                                                                    |             |  |     |                                                                                                    |               |                    |
|                                                                                                  |                  |                                                                                                    | u<br>ш      |  |     |                                                                                                    |               |                    |
|                                                                                                  |                  |                                                                                                    |             |  |     |                                                                                                    |               |                    |
|                                                                                                  |                  |                                                                                                    |             |  |     |                                                                                                    |               |                    |
| 中国の英国名                                                                                           | ा                |                                                                                                    |             |  |     |                                                                                                    |               | $\overline{ }$     |
|                                                                                                  |                  |                                                                                                    |             |  |     |                                                                                                    |               |                    |
| $\frac{\mathbf{x}}{\ \mathbf{x}\ }$<br>٠<br>ChipPlanner                                          |                  | $\frac{\mathbf{x}}{\mathbf{y}}$<br>$\left \left \left \right \right \right $ Dutput $\left \right $ Results $\left \right $ Find 1 $\left \right $ |             |  |     |                                                                                                    |               |                    |
| FAM: Fusion DIE: AFS600 PACKAGE: 208 PQFP<br>Module: ID: 1, Type: Chip Outline, (0, 0)           |                  |                                                                                                    |             |  |     |                                                                                                    |               |                    |
|                                                                                                  |                  |                                                                                                    |             |  |     |                                                                                                    |               |                    |

<span id="page-10-0"></span>*Figure 8 •* **DDR Input/Output Cells as Seen by ChipPlanner** 

#### *Verilog*

```
module Inbuf ddr(PAD,CLR,CLK,QR,QF);
input PAD, CLR, CLK;
output QR, QF;
     wire Y; 
     \texttt{DDR\_REG} \texttt{ DDR\_REG\_0\_inst(.D(Y), .CLK(CLK), .CLR(CLR), .QR(QR), .QF(QF));} INBUF INBUF_0_inst(.PAD(PAD), .Y(Y));
endmodule
module Outbuf_ddr(DataR, DataF, CLR, CLK, PAD);
input DataR, DataF, CLR, CLK;
output PAD;
     wire Q, VCC;
    VCC VCC 1 net (.Y(VCC));
     \texttt{DDR\_OUT} \texttt{ DDR\_OUT\_0\_inst( .DR(DataR), .DF(DataF), .CLK(CLK), .CLR(CLR), .Q(Q))}; OUTBUF OUTBUF_0_inst(.D(Q), .PAD(PAD)); 
endmodule
module ddr test(DIN, CLK, CLR, DOUT);
input DIN, CLK, CLR;
output DOUT;
Inbuf_ddr Inbuf_ddr (.PAD(DIN), .CLR(clr), .CLK(clk), .QR(qr), .QF(qf));<br>Outbuf ddr Outbuf ddr (.DataR(qr),.DataF(qf), .CLR(clr), .CLK(clk),.PAD(DO
                               (.DataR(qr),.DataF(qf),.CLR(clr),.CLK(clk),.PAD(DOUT));
\begin{minipage}{0.5\linewidth} \texttt{INDEX}\hspace{1.5cm} (\texttt{.PAD(CLR})\texttt{, .Y(clr)}); \end{minipage}INBUF INBUF CLK (.PAD(CLK), .Y(clk));
endmodule
```
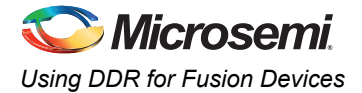

## **Simulation Consideration**

Microsemi DDR simulation models use inertial delay modeling by default (versus transport delay modeling). As such, pulses that are shorter than the actual gate delays should be avoided as they are not seen by the simulator and may be an issue in post-routed simulations. You should be aware of the default delay modeling and must set the correct delay model in the simulator as needed.

## <span id="page-11-0"></span>**Conclusion**

The Fusion devices support a wide range of DDR applications with the different I/O standards and include built-in DDR macros. The powerful capabilities provided by SmartGen macro builder simplify the process of including DDR macros in the designs and minimize the design errors. The designer should take the additional considerations into account in design floorplaning and placement of I/O flip-flops to minimize the datapath skew and to help improve the system timing margins. Other system-related issues to consider include PLL and clock partitioning.

## <span id="page-11-1"></span>**Related Documents**

### **Datasheets**

*[Fusion Family of Mixed Signal FPGAs](http://www.microsemi.com/soc/documents/Fusion_DS.pdf)* [http://www.microsemi.com/soc/documents/Fusion\\_DS.pdf](http://www.microsemi.com/soc/documents/Fusion_DS.pdf)

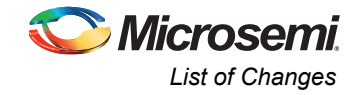

## <span id="page-12-0"></span>**List of Changes**

The following table lists critical changes that were made in each revision of the document.

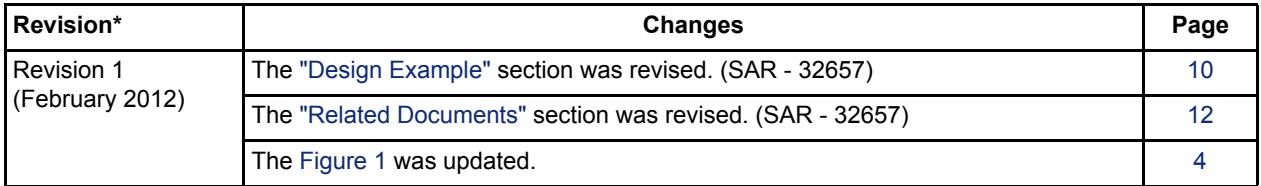

*Note: \*The revision number is located in the part number after the hyphen. The part number is displayed at the bottom of the last page of the document. The digits following the slash indicate the month and year of publication.*

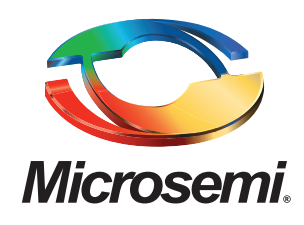

**Microsemi Corporate Headquarters** One Enterprise, Aliso Viejo CA 92656 USA Within the USA: +1 (949) 380-6100 Sales: +1 (949) 380-6136 Fax: +1 (949) 215-4996

Microsemi Corporation (NASDAQ: MSCC) offers a comprehensive portfolio of semiconductor solutions for: aerospace, defense and security; enterprise and communications; and industrial and alternative energy markets. Products include high-performance, high-reliability analog and RF devices, mixed signal and RF integrated circuits, customizable SoCs, FPGAs, and complete subsystems. Microsemi is headquartered in Aliso Viejo, Calif. Learn more at **[www.microsemi.com](http://www.microsemi.com)**.

© 2012 Microsemi Corporation. All rights reserved. Microsemi and the Microsemi logo are trademarks of Microsemi Corporation. All other trademarks and service marks are the property of their respective owners.